# Boldly Going – HP-16C Scientific Functions Part 2

#### © 2020 Valentín Albillo

Welcome to a new article in my *"Boldly Going"* series, this time featuring the second part of the mini-series of articles dedicated to provide the *HP-16C Computer Scientist* calculator with a full set of the main scientific functions usually available in most *HP* scientific models, and some of them even in financial models such as the *HP-12C.* Here we'll address the implementation of the 7 inverse functions corresponding to the direct ones already discussed and implemented in *Part 1*.

## **Introduction**

#### *For completeness' sake, I'll re-state the goals introduced in the first part.*

The *HP-16C* is a fantastic programmer's calculator belonging to the legendary *Voyager Series*, which includes such landmark models as the financial *HP-12C* and the *"Swiss-knife" HP-15C*. Indeed, the *HP-16C* excels at its design goals, with a most comprehensive instruction set covering all the needs of professionals and students working in the field, plus decent programmability and all the many exceptional traits germane to the *Voyager Series*, such as *Continuous Memory*, incredibly long battery life, rock-solid ergonomic hardware, the works.

However, when it comes to floating-point calculations, the *HP-16C* falls surprisingly short of the mark, even when compared to the *financial* (not *scientific) HP-12C*. Regrettably, its floating-points capabilities are restricted to basic arithmetic (+, -, x, ÷), reciprocal  $(I/x)$  and square root  $(\sqrt{x})$  and that's all. It lacks the logarithm (*LN*), exponential  $(e^x)$  and power  $(y^x)$  functions, which even the *HP-12C* includes, let alone trigonometrics, to say nothing of hyperbolics or advanced functions such as *Gamma*. It also lacks any sort of statistical functions such as the various summations, mean, standard deviation, linear regression, and even the factorial (*n!*).

That being so, this threesome mini-series of articles strives to overcome those limitations by providing a full set of scientific functions, discussed and implemented as follows:

- *Part 1 – Direct Functions*: trigonometric (*sin*, *cos*, *tan*), hyperbolic (*sinh*, *cosh*, *tanh*), exponential (*e x* ).
- *Part 2 – Inverse Functions*: trigonometric (*arcsin*, *arccos*, *arctan*), hyperbolic (*arcsinh*, *arccosh*, *arctanh*), natural logarithm (*ln*).
- *Part 3 Extra Functions:* powers  $(y^x)$ , factorial  $(n!)$ , *Gamma* function, etc.

## **Boldly going ...**

As stated in the *Introduction* above, the purpose of this *Part 2* is to implement the 7 inverse functions *arcsin(x)*,  $arccos(x)$ ,  $arctan(x)$ ,  $arcsinh(x)$ ,  $arccosh(x)$ ,  $arctanh(x)$  and  $ln(x)$ , subject to these five desirable requirements:

- 1) All seven inverse functions must fit into a single, relatively short *(100-step)* program.
- 2) Full or very extended ranges, up to *−10<sup>50</sup> < x < 10<sup>50</sup> – 10<sup>100</sup>* , depending on the particular function.
- 3) Fast execution speed over the whole argument range, a few seconds at most.
- 4) About *5-6* correct digits or better over the whole argument range for all functions.
- 5) Convenience of use, each function will be callable by pressing just two *easy-to-remember* keys.

Two questions come to mind:

**Why settle for just** *5-6* **correct digits instead of** *9-10* **?** Because that would conflict with *three* of the other requirements: the program would be significantly *longer*, would have a *restricted* argument range for some of the functions, and would run noticeably *slower*. It seems better to go and achieve those three worthwhile goals even if this means some small sacrifice in accuracy, which nevertheless is rarely justified in real-world applications.

## **Why not have** *all* **direct and inverse functions included in a** *single* **program ?** Again, several reasons:

- i. Having all 14 functions in a single program would need the *whole* of program memory, leaving *no* program memory for anything else and also *no* storage registers for manual use, except the index *RI*.
- ii. Having to delete and then key in anew 200+ steps every time you need to run other programs or have some storage registers available to perform other calculations, would be a tiresome, error-prone chore.
- iii. There aren't enough labels to define and use all 14 functions. Calling the functions themselves needs 14 labels, one for each function (*GSB A-F*, *GSB 0-7*) and as there are only 16 possible labels in all, that would leave just two labels for internal use (mostly calling internal subroutines), which aren't enough.
- iv. As it's next to impossible to fit all 14 functions at once, if desired the users can go and bundle the functions they want by including the relevant code sections into a single program. For instance, a user might want to include the trig functions, the exponential function and the logarithmic function, forfeiting hyperbolics altogether. That would be just 8 functions, it's doable, and it's left as an exercise for the reader, though some useful relevant details are given in the *Notes on function extraction* below.

To achieve all five goals above, we'll have to overcome the following *HP-16C* shortcomings:

- a) No *storage* (let alone *recall*) *arithmetic* and no summations either, so all operations have to be performed on the stack, which wastes both program steps and time, and loses stack registers. Even the *HP-12C* allows for storage arithmetic using register *R0* to *R4*, but not the *HP-16C*.
- b) no  $x^2$  or  $y^x$  functions, no *INT*, *FRAC*, *ABS*, *SGN* or *n!*, which might come handy. Most functions available for integer bases (e.g.: multiply/divide by *2 n* , remainder) don't work in *floating-point* mode.

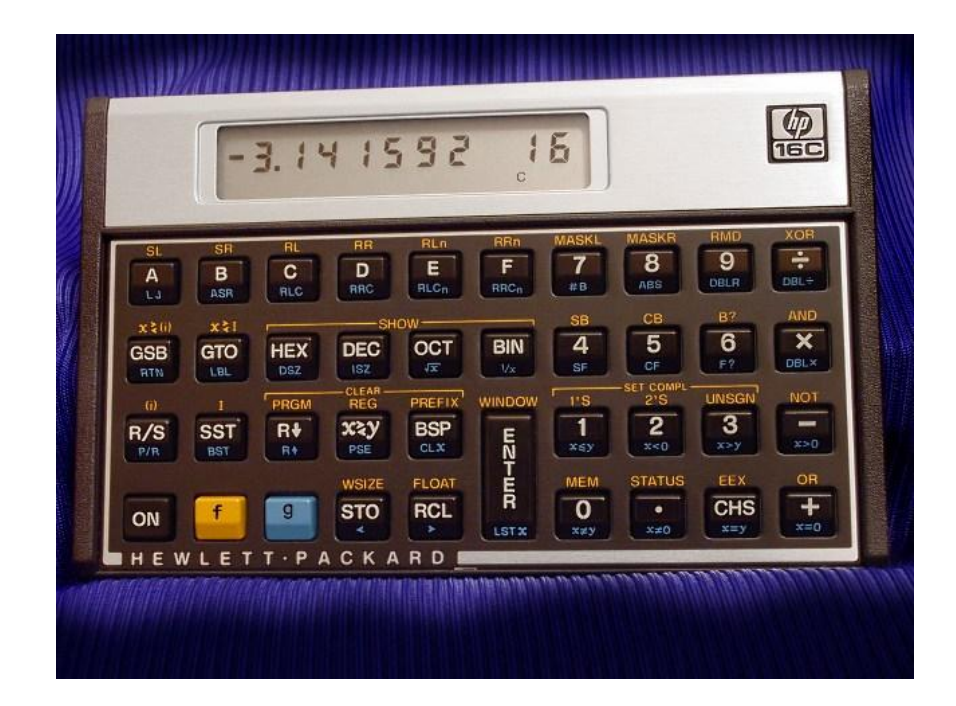

# **Program Listing for the HP-16C**

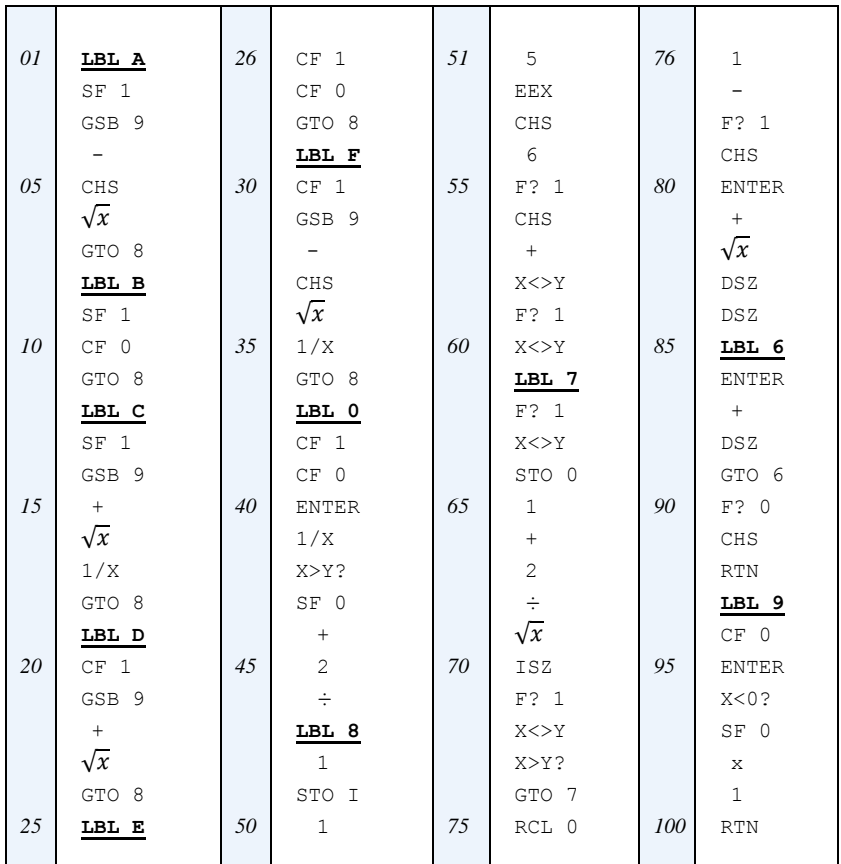

#### *Resources used:*

*- 100 steps (but 100* RTN  *isn't needed if that's the end of program memory)*

- *- flags 0, 1*
- *- labels A-F, 0, 6-9*
- *- registers 0, I*

#### *FLOAT mode required*

 *103 bytes left for other uses such as additional routines or storage registers, i.e.: up to 14 floating-point registers, plus register R<sup>I</sup>*

### *Registers used:*

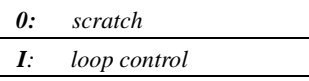

## **Function details:**

 $\overline{a}$ 

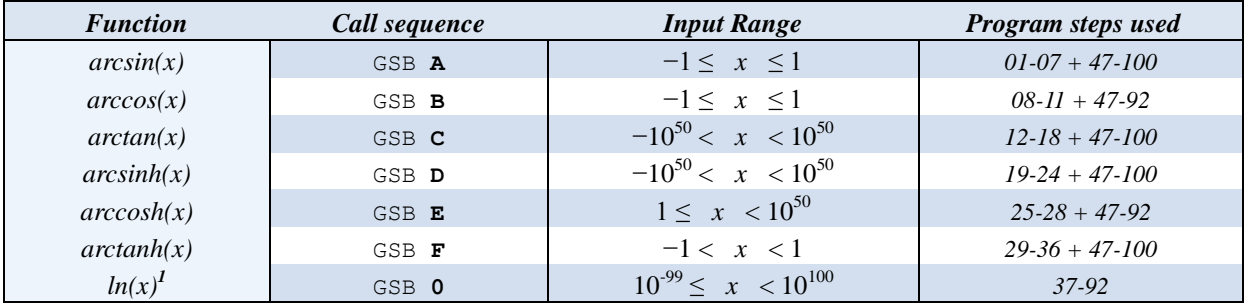

## **Notes on function extraction:**

- For the purpose of creating a mix of choice functions into a single program, the user must extract the program steps specified above for each function. All functions require the *47* **LBL 8** .. *92* **RTN** subroutine.
- *Group 1*: the hyperbolic functions  $arcsinh(x)$ ,  $arccosh(x)$  and  $arctanh(x)$ , as well as the logarithm  $ln(x)$ , all clear flag **1**, so **CF 1** itself and all pairs of steps **F? 1***(some step)* needn't be extracted, saving up to 14 bytes.
- *Group 2*: the trigonometric functions  $arcsin(x)$ ,  $arccos(x)$  and  $arctan(x)$  all set flag 1, so **SF** 1 itself and all the single instructions **F? 1** need not be extracted, saving up to 8 bytes.
- If extracting functions from *both Group 1 and Group 2* at once, the above instructions do *not* apply.

<sup>&</sup>lt;sup>1</sup> The  $ln(x)$  function returns the natural (base  $e$ ) logarithm of *x*. To obtain logarithms to any other base  $b > 1$ , simply divide the result of  $ln(x)$  by the constant  $ln(b)$ , e.g.;  $log_{10}(x) = ln(x)/ln(10) = ln(x)/2.302585093$ , and  $log_2(x) = ln(x)/0.6931471806$ .

## **Usage Instructions**

To evaluate any of the seven available inverse functions for a given argument *x*, proceed as follows: first of all place the *HP-16C* in *floating-point mode* by executing **FLOAT**  $\overline{0.9}$  or **FLOAT**  $\cdot$  (eq. to **SCI** 6) and then:

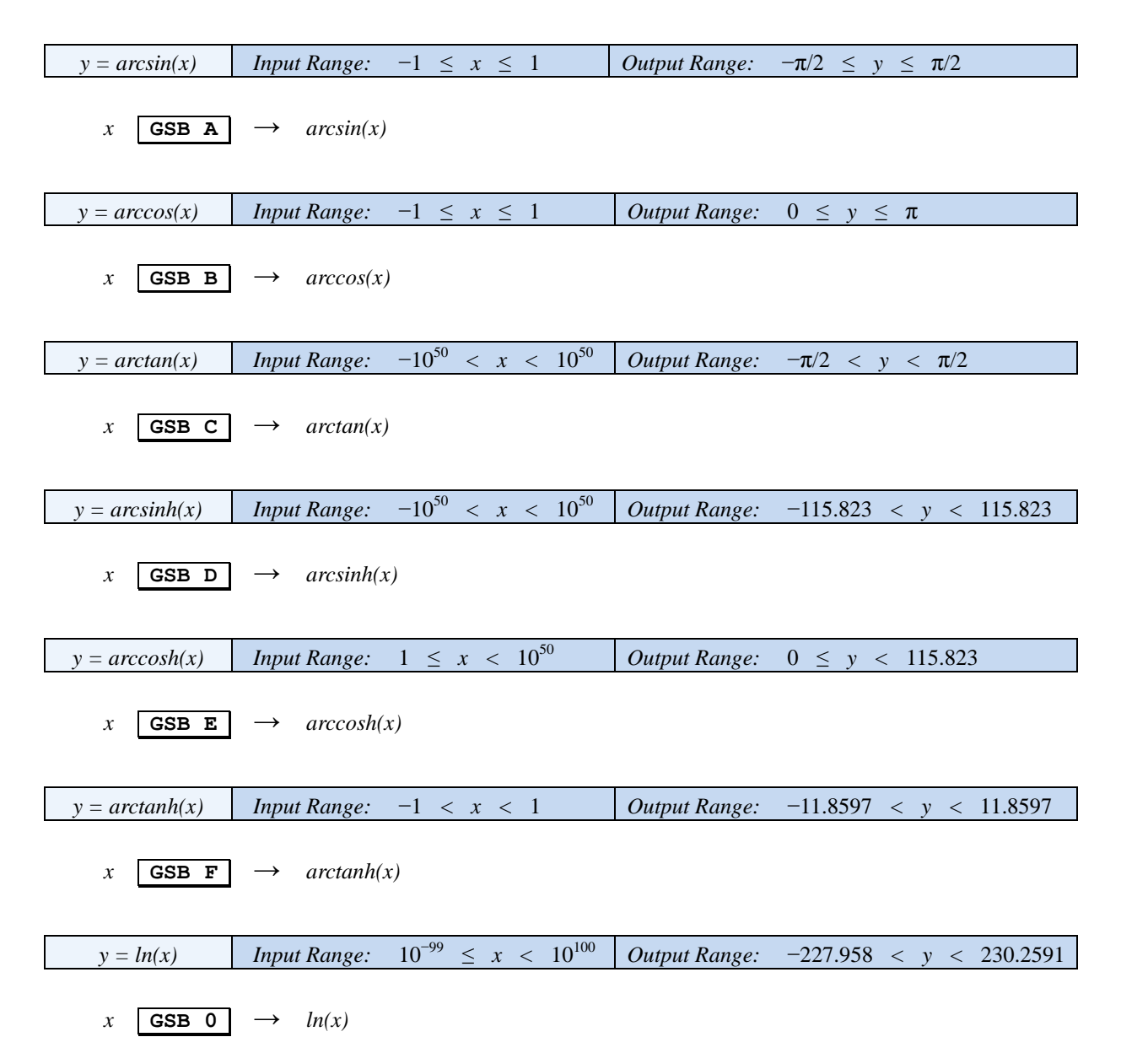

#### **Notes:**

- The computation time is mostly independent of the specific function being evaluated (just a few seconds) and varies by no more than a factor of about 2 between the extremes of the particular range.
- The accuracy is typically **5**-**6** correct *digits* (not *decimals*) or better for all functions and ranges. See the **Notes** section at the end of this article for a detailed discussion and the **Appendix** for comprehensive sample results.
- Input values outside the *Input Range* will result in an error conditition. See **Note 2** at the end of this article.
- The initial stack contents aren't preserved, so previously store in some registers (except  $R_0$  or  $R_1$ ) any contents you may want to keep between calculations. Also, *x* isn't automatically saved in **LAST X**.
- Results for *arcsin*, *arccos* and *arctan* are in *radians*. For degrees, multiply them by  $180/\pi = 57.29577951$ .

## **Examples**

Compute arcsin(x) for x=(-0.7, -0.1, 1), arccos(x) for x=(-1, -0.1, 0.7), arctan(x) for x=(-0.25, 20, ~10<sup>50</sup>), *arcsinh(x)* for  $x = (-1.5, 50, -10^{50})$ ,  $arccosh(x)$  for  $x = (-1.5, 50, -10^{50})$ ,  $arctanh(x)$  for  $x = (-0.4, 0.9, 0.995)$ , *0.99999*, *~1)*, and *ln(x)* for *x=( 6.4. 10−23, 0.15, 1.5*, *50*, *10<sup>50</sup>* , *~10<sup>100</sup>)*.

## **FLOAT 6**

#### *arcsin(x):*

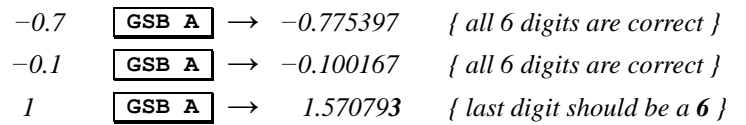

## *arccos(x):*

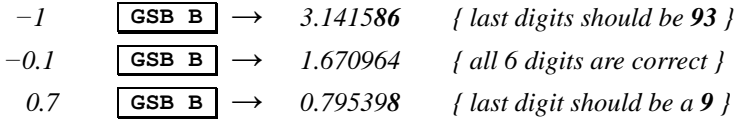

*arctan(x):*

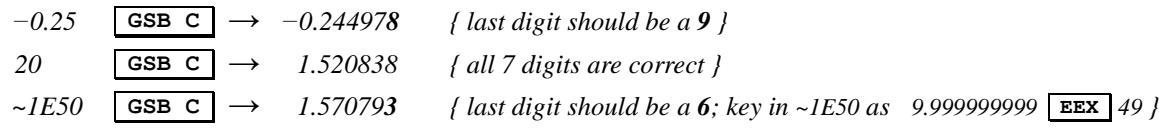

#### *arcsinh(x):*

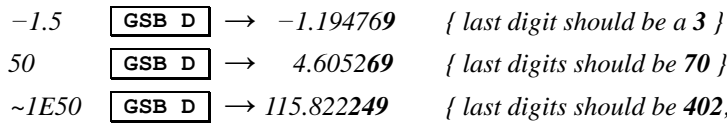

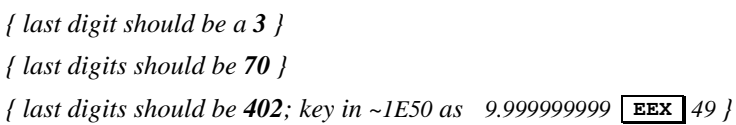

#### *arccosh(x):*

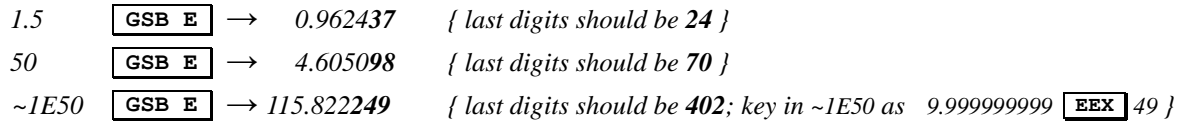

*arctanh(x):*

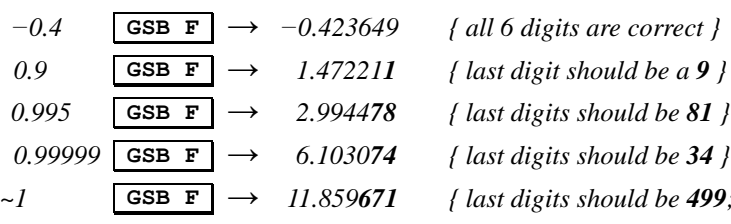

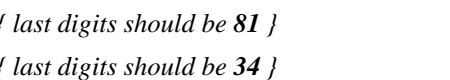

*~1* **GSB F** → *11.859671 { last digits should be 499; key in* ~*1 as .9999999999 }*

#### *ln(x):*

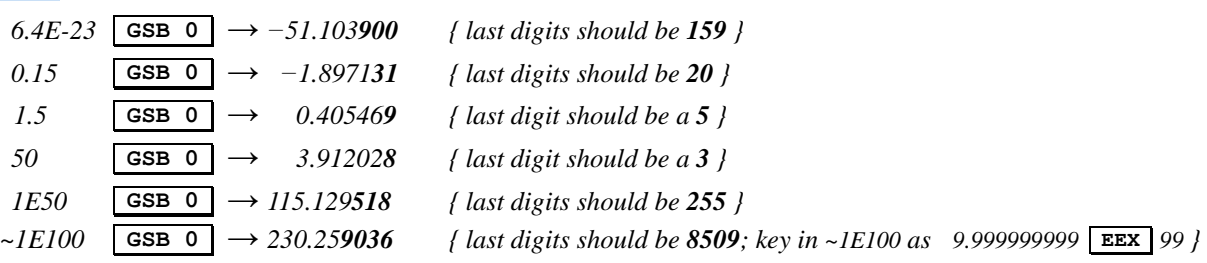

# **Appendix: Sample results**

**-1.1197 70 -1.1197 65**

**-0.9272 95 -0.9272 91**

**-0.7753 97 -0.7753 97**

**-0.4115 17 -0.4115 16**

**-0.3046 93 -0.3046 91**

**-0.2013 58 -0.2013 57**

**-0.1001 67 -0.1001 67**

> **0 0**

*-0.6* **-0.6435 01 -0.6434 98**

*-0.5* **-0.5235 99 -0.5235 97**

**2.6905 66 2.6905 54** *0.4*

**2.4980 92 2.4980 83** *0.5*

**2.3461 94 2.3461 84**

**2.2142 97 2.2142 86**

**2.0943 95 2.0943 90**

**1.9823 13 1.9823 03**

**1.8754 89 1.8754 83** *0.95*

**1.7721 54 1.7721 52** *0.98*

**1.6709 64**  $\begin{array}{|c|c|c|c|}\n1.6709 & 64 & 1 \\
\hline\n1.6709 & 64 & 1\n\end{array}$ 

**1.5707 96 1.5707 93**

*-1*

*-0.9*

*-0.8*

*-0.7*

*-0.4*

*-0.3*

*-0.2*

*-0.1*

*0*

#### *Upper value = theoretical result, Lower value = computed result \* ~1E50 = 9.999999999 E49*

**0.4115 17 0.4115 16**

**0.5235 99 0.5235 97**

**0.6435 01 0.6434 98**

**1.2532 36 1.2532 29**

**1.3704 61 1.3704 54**

**1.5707 96 1.5707 93**

*0.7* **0.7753 97 0.7753 97**

*0.8* **0.9272 95 0.9272 91**

*0.9* **1.1197 70 1.1197 65** **1.1592 79 1.1592 74** *0.5*

**1.0471 98 1.0471 95** *0.75*

**0.9272 95 0.9272 91** *<sup>1</sup>*

**0.7953 99 0.7953 98**

**0.6435 01 0.6434 98**

**0.4510 27 0.4510 26**

**0.3175 60 0.3175 59** *<sup>5</sup>*

**0.2003 35 0.2003 35**

> **0 0**

*x arcsin(x) arccos(x) x arcsin(x) arccos(x) x arctan(x) x arctan(x)* **-1.5707 96 -1.5707 93 3.1415 93 3.1415 86** *0.1* **0.1001 67 0.1001 67 1.4706 29 1.4706 26** *-0.98* **-1.3704 61 -1.3704 54 2.9412 58 2.9412 52** *0.2* **0.2013 58 0.2013 57 1.3694 38 1.3694 31** *-0.95* **-1.2532 36 -1.2532 29 2.8240 32 2.8240 32** *0.3* **1.2661 04 1.2660 99 0.3046 93 0.3046 91**

*0.6*

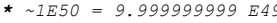

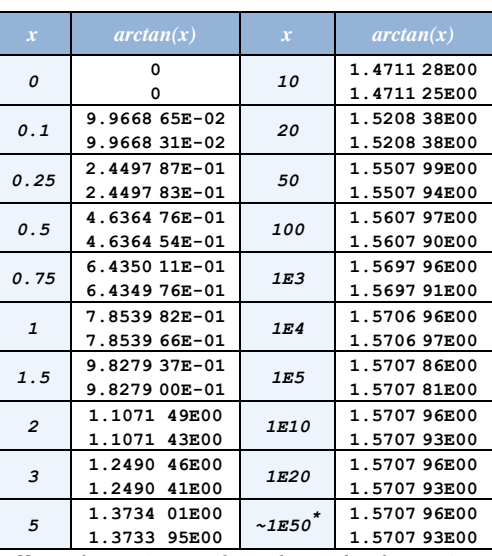

*Note: for negative x, results are the same but also negative*

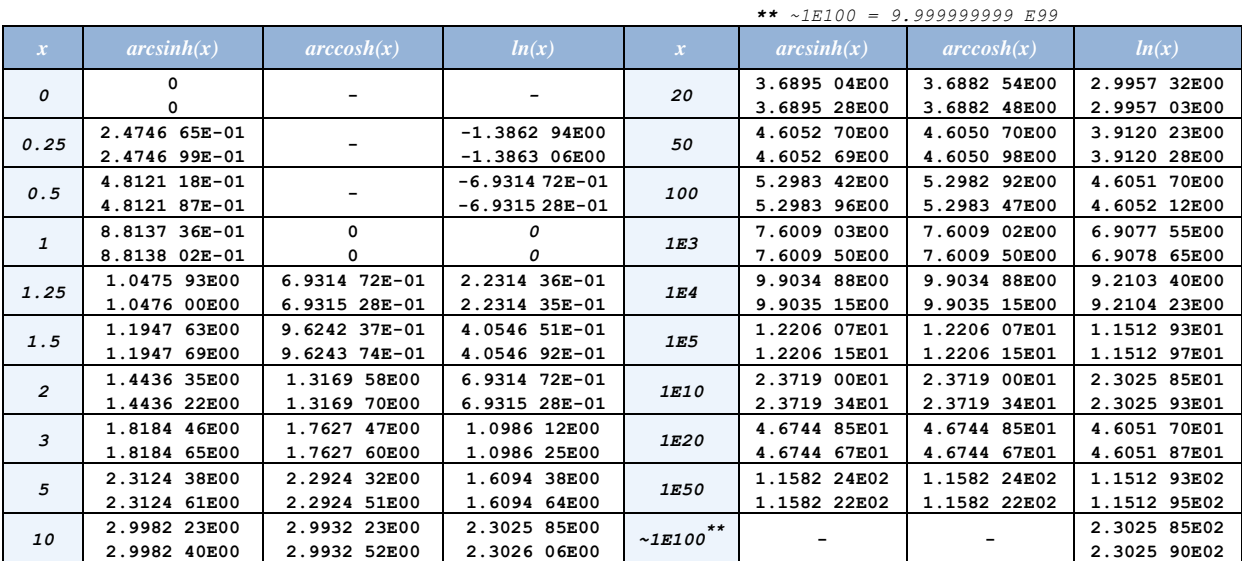

*Note: for arcsinh(x) with negative x, results are the same but also negative*

 *\*\*\* ~1 = 0.9999999999*

| $\boldsymbol{x}$ | arctanh(x) | $\mathbf{x}$ | arctanh(x)              | $\boldsymbol{x}$ | arctanh(x) |
|------------------|------------|--------------|-------------------------|------------------|------------|
| 0                | 0<br>0     | 0.6          | $0.6931$ 47<br>0.693153 | 0.99             | 2.6466 52  |
|                  |            |              |                         |                  | 2.6466 74  |
| 0.1              | 0.100335   | 0.7          | $0.8673$ $01$           | 0.995            | 2.9944 81  |
|                  | 0.1003 37  |              | 0.8673 07               |                  | 2.9944 78  |
| 0.2              | 0.202733   | 0.8          | 1.0986 12               | 0.999            | 3.8002 01  |
|                  | 0.202735   |              | 1.0986 25               |                  | 3.8001 99  |
| 0.3              | 0.309520   | 0.9          | 1.4722 19               | 0.9999           | 4.9517 19  |
|                  | 0.3095 21  |              | 1.4722 11               |                  | 4.9517 57  |
| 0.4              | 0.423649   | 0.95         | 1.8317 81               | 0.99999          | 6.1030 34  |
|                  | 0.423649   |              | 1.8317 87               |                  | 6.1030 74  |
| 0.5              | 0.549306   | 0.98         | 2.2975 60               | $-1***$          | 11.8594 99 |
|                  | 0.5493 12  |              | 2.2975 63               |                  | 11.8596 71 |

*Note: for negative x, results are the same but also negative*

## **Notes**

*1.* The maximum accuracy obtained ultimately depends on the number of digits the calculator can carry (the *HP-16C* is a 10-digit calculator while the *HP-42S*, for instance, is a 12-digit calculator) and it also depends on the value of the constant *(K)* defined at steps *50-54*, which can be empirically fine-tuned to optimize the accuracy, and also depends itself on the number of digits and, to a lesser degree, on the particular function being evaluated.

As using a different, specifically fine-tuned constant for each of the 7 functions would take some 35-40 additional program steps or more, the program slightly compromises by using the same constant *K* for all functions, which I carefully fine-tuned with the help of an *ad-hoc* routine I wrote to, given a candidate value for *K,* first compute the results for a selection of arguments covering the whole range, and then to accumulate the absolute value of the relative errors for each evaluation as compared to the theoretical value. The optimum value of *K* resulting in the smallest sum of relative errors is the one finally featured in the program.

For 10-digit calculators such as the  $HP-16C$ , I found that  $K = 0.000015$  gives about **5-6** correct digits or better, while for 12-digit calculators a smaller  $K = 0.000002$  gives an extra correct digit, i.e.: about **6-7** correct digits or better. At any rate, the accuracy obtained is highly consistent throughout all seven functions and the whole extended ranges, as is the running time, which makes for a reliable, no-surprises experience. Also, for actual, real-world applications, which usually deal with experimentally obtained data, 5-6 digits should be adequate enough.

*2.* Input values outside the *Input Range* will result in an error condition. In the case of *Overflow* errors, when some intermediate computation results in a number with a magnitude greater than *±9.999999999E99*, it will be automatically replaced with this value, flag 5 (the *out-of-range* flag) will be set and the **G** annunciator will be displayed, but the program will **not** stop, though the final result will most likely be invalid.

On the other hand, if the input value causes an illegal mathematical operation (such as attempting division by zero or the square root of a negative number) *Error 0* (*Improper Mathematical Operation*) will be displayed and the program will immediately **stop**. In both cases, simply input a valid value and call the function again.

## **References**

Valentín Albillo (2005) *HP Article VA018 - Long Live the HP-16C* Valentín Albillo (2002) *HP Article VA004 - HP-12C Tried and Tricky Trigonometrics*

## **Copyrights**

Copyright for this article and its contents is retained by the author. Permission to use it for non-profit purposes is granted as long as the contents aren't modified in any way and the copyright is acknowledged.

For the purposes of this copyright, the definition of *non-profit* does *not* include publishing this article in any media for which a subscription fee is asked and thus such use is strictly disallowed without explicit written permision granted by the author.